## **UI DESIGN -WORDPRESS**

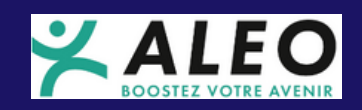

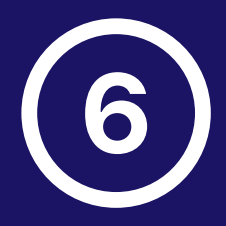

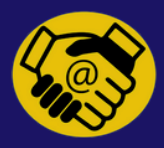

## **29/03/2024**

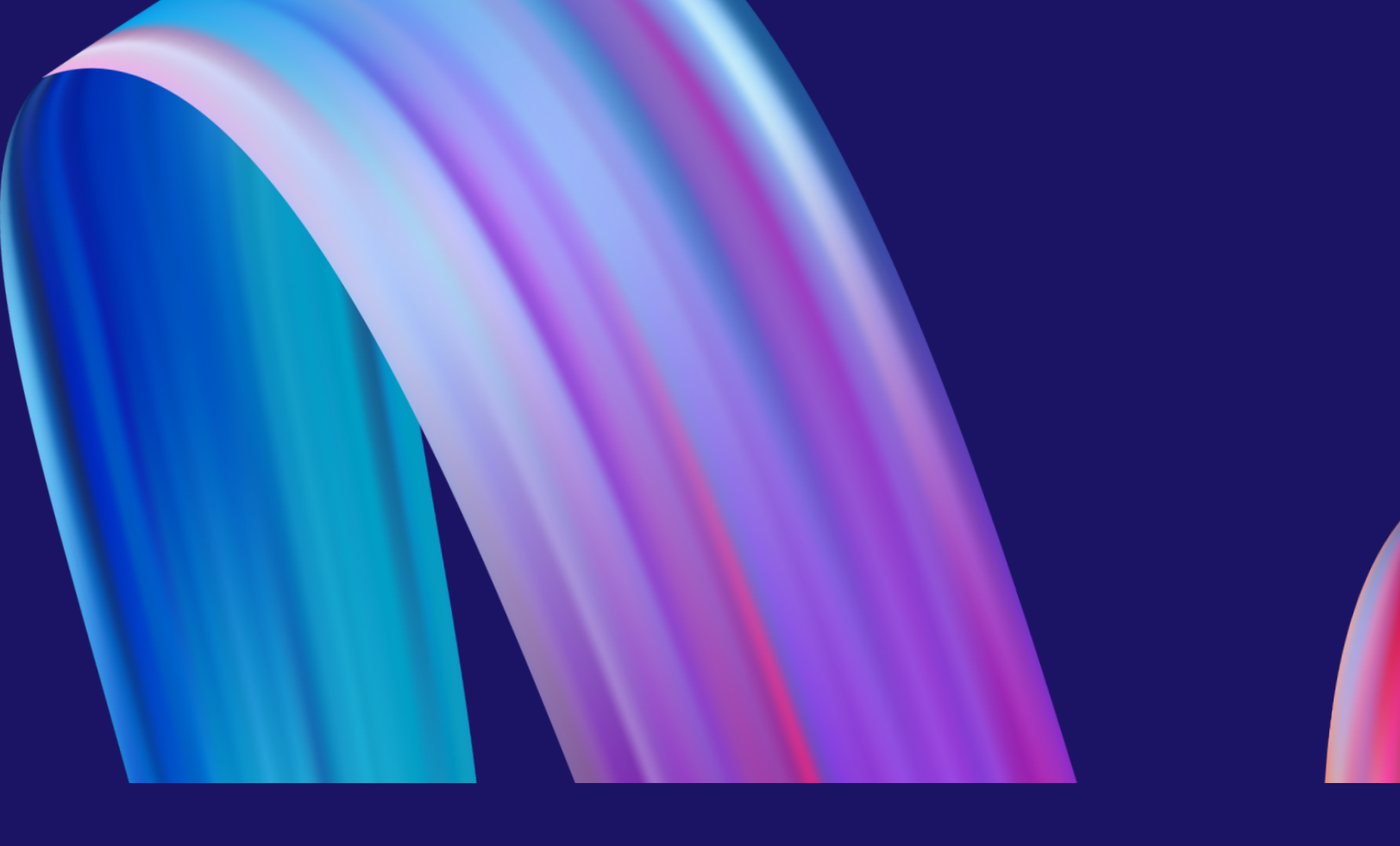

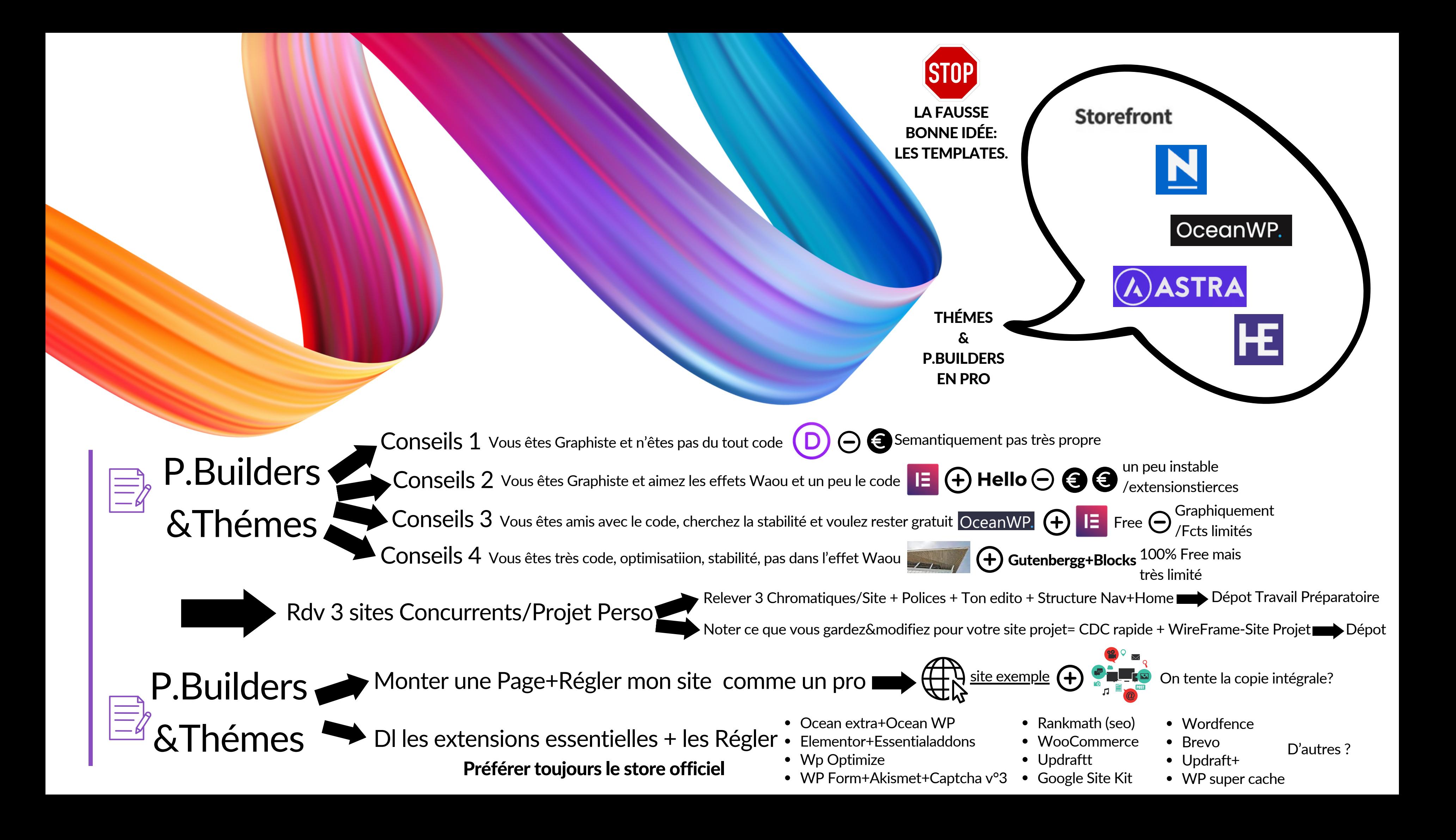

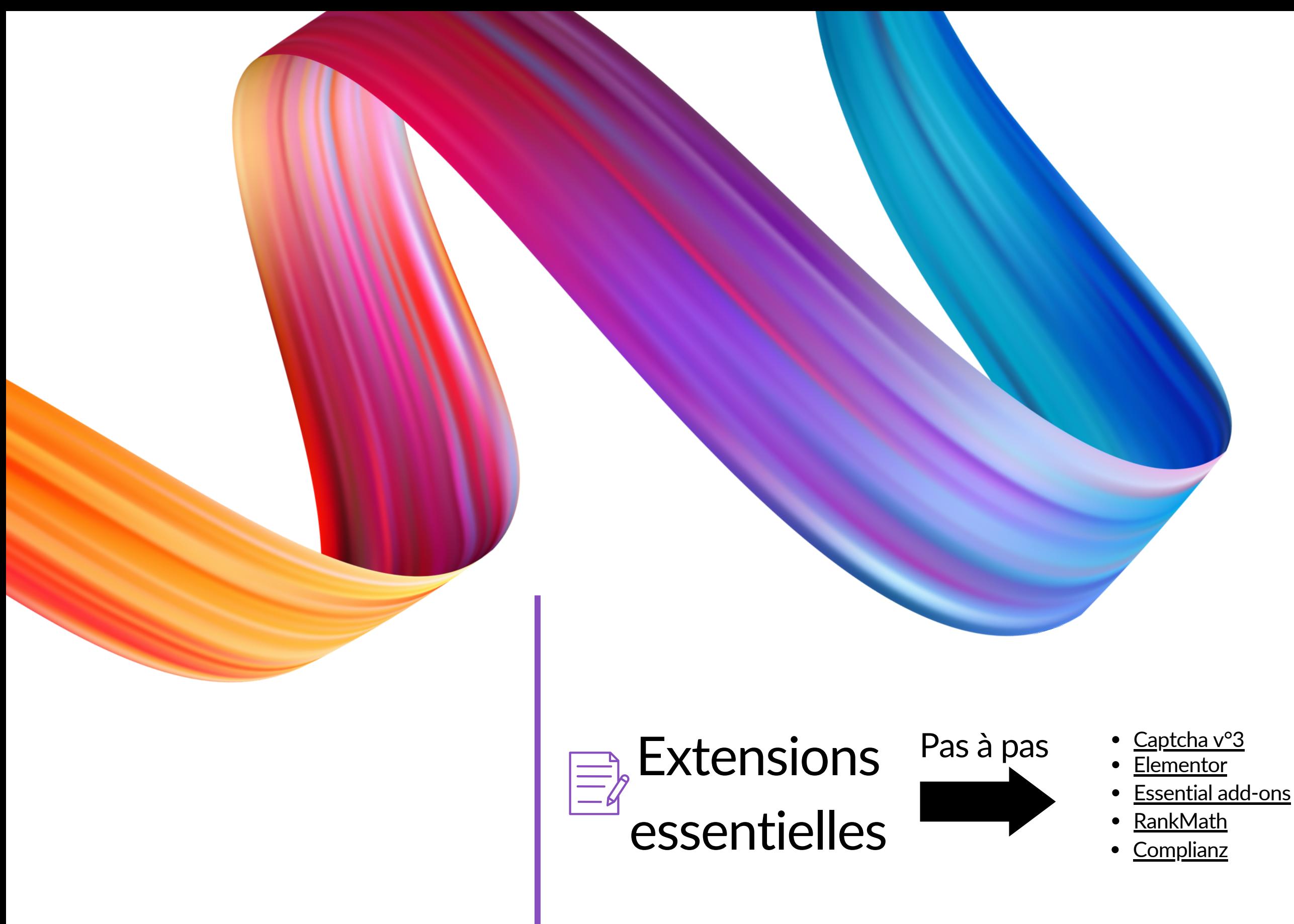

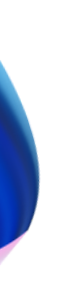

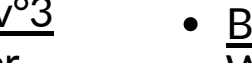

- **[B](https://www.it-connect.fr/wordpress-mise-en-place-dune-newsletter-avec-sendinblue/)revo** 
	- <u>[W](https://remifonvieille.com/wp-super-cache/)P. Super Cache</u>
- Goo[gle](https://www.codeur.com/tuto/wordpress/google-site-kit-wordpress/) Site Kit
- <u>[W](https://drive.google.com/file/d/1PNPFIp8S7ocDw50FMYPK9mJPUtFrV0L3/view?usp=sharing)oo Commerce</u>
-